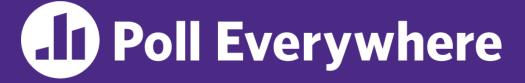

pollev.com/cse333

# What has been your favorite topic group so far?

- A. Memory Management: pointers, references, malloc/free, new/delete, memory bugs, smart pointers
- **B.** Data Structures: arrays, structs, containers
- **C.** Object-Oriented Programming: classes, inheritance
- **D.** Modularization: compilation, interfaces, templates
- E. I/O: files, buffering, network programming
- F. Concurrency
- G. I prefer not to say

#### **Concurrency: Processes** CSE 333 Winter 2023

**Instructor:** Justin Hsia

#### **Teaching Assistants:**

Adina Tung James Froelich Noa Ferman Saket Gollapudi Timmy Yang Zhuochun Liu Danny Agustinus Lahari Nidadavolu Patrick Ho Sara Deutscher Wei Wu Edward Zhang Mitchell Levy Paul Han Tim Mandzyuk Yiqing Wang

## **Relevant Course Information**

- Exercise 12 due Wednesday (3/8) @ 11:00 am
- Homework 4 due Thursday (3/9) @ 11:59 pm
  - Submissions accepted until Sunday (3/12) @ 11:59 pm
- Course evaluations due Sunday night
  - Please fill them out. They help all staff members improve their skills as educators and allow us to improve the course for future offerings. <sup>(3)</sup>
- Final starts Monday (3/13), closes end of Wednesday
  - See Ed #1118

# Outline

- We'll look at different searchserver implementations
  - Sequential
  - Concurrent via forking threads pthread\_create()
  - Concurrent via forking processes fork()
  - Concurrent via non-blocking, event-driven I/O select()
    - We won't get to this  $\ensuremath{\textcircled{\sc black}}$

 Reference: Computer Systems: A Programmer's Perspective, Chapter 12 (CSE 351 book)

## **Why Concurrent Processes?**

- Advantages:
  - Processes are isolated from one another
    - No shared memory between processes
    - If one crashes, the other processes keep going
  - No need for language support (OS provides fork)
- Disadvantages:
  - Processes are heavyweight
    - Relatively slow to fork
    - Context switching latency is high
  - Communication between processes is complicated

## **Process Isolation**

- Process Isolation is a set of mechanisms implemented to protect processes from each other and protect the kernel from user processes.
  - Processes have separate address spaces
  - Processes have privilege levels to restrict access to resources
  - If one process crashes, others will keep running
- Inter-Process Communication (IPC) is limited, but possible
  - Pipes via pipe ()
  - Sockets via socketpair()
  - Shared Memory via shm\_open()

## **Creating New Processes (Review)**

#### \* pid\_t fork();

- Creates a child process that is an *exact clone* (except threads) of the current/parent process
- Child process has a separate virtual address space from the parent
- s fork() has peculiar semantics
  - The parent invokes **fork** ()

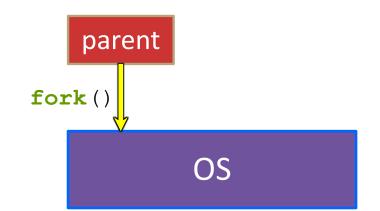

## **Creating New Processes (Review)**

#### \* pid\_t fork();

- Creates a child process that is an *exact clone* (except threads) of the current/parent process
- Child process has a separate virtual address space from the parent

#### s fork() has peculiar semantics

- The parent invokes fork ()
- The OS clones the parent

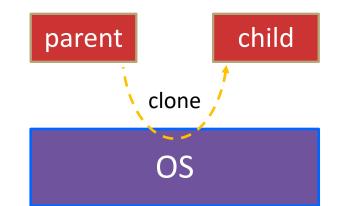

# **Creating New Processes (Review)**

#### \* pid\_t fork();

- Creates a child process that is an *exact clone* (except threads) of the current/parent process
- Child process has a separate virtual address space from the parent

#### fork() has peculiar semantics

- The parent invokes fork ()
- The OS clones the parent
- Both the parent and the child return from fork
  - Parent receives child's pid
  - Child receives a 0

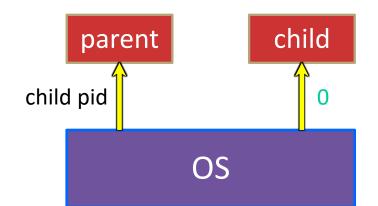

## fork() and Address Spaces

- Fork causes the OS to clone the address space
  - The *copies* of the memory segments are (nearly) identical
  - The new process has copies of the parent's data, stack-allocated variables, open file descriptors, etc.

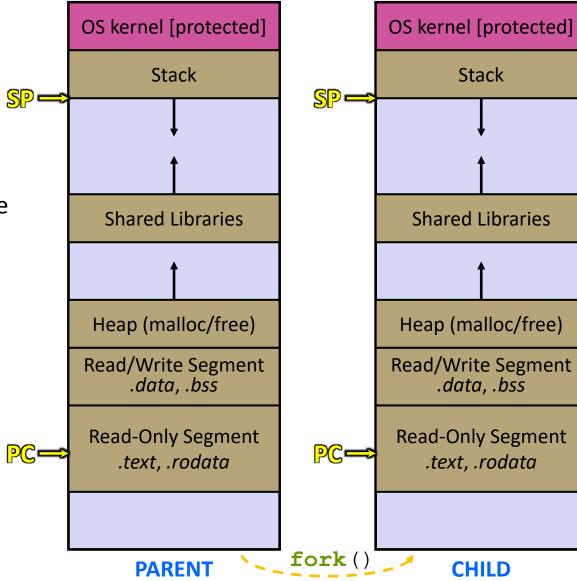

# **Zombies (Review)**

- When a process terminates, its resources (*e.g.*, its address space) hang around as the process sits in a *zombie* state
  - Process terminates by return from main or calling exit()
- A zombie process needs to be *reaped*
  - Done automatically when its parent process terminates
  - Can be done explicitly by its parent process by calling wait() or waitpid(), which also returns the status code
  - If the parent process terminates before the child becomes a zombie, then init/systemd is responsible for reaping it
- \* See fork\_example.cc
  - ps -u displays the user's currently running processes

## Main Uses of fork

- Fork a child to handle some work
  - e.g., server forks to handle a new connection
  - *e.g.*, web browser forks to render a new website (for security purposes)

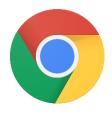

- ✤ Fork a child that then starts a new program via execv
  - e.g., a shell forks and starts the program you want to run
  - e.g., the 333 grading scripts fork and exec your executable
- Fork a background ("daemon") process that runs independently

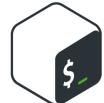

## How Fast is fork()?

- \* See fork\_latency.cc
- ☆ ~0.26 milliseconds per fork\*
  - maximum of (1000/0.5) = 3,800 connections/sec/core
    - = ~332 million connections/day/core
    - This is fine for most servers
    - Too slow for super-high-traffic front-line web services
      - Facebook served ~750 billion page views per day in 2013!
         Would need 2-3k cores just to handle fork(), *i.e.* without doing any work for each connection
- \*Past measurements are not indicative of future performance depends on hardware, OS, software versions, ...
- Tested on attu4 (3/5/2022)

## How Fast is pthread\_create()?

- \* See thread\_latency.cc
- - ~13x faster than **fork** ()
  - .: maximum of (1000/0.02) = 50,000 connections/sec/core
    - = ~4.3 billion connections/day/core
  - Mush faster, but writing safe multithreaded code can be serious voodoo, as we've seen
- \*Past measurements are not indicative of future performance depends on hardware, OS, software versions, ..., but will typically be an order of magnitude faster than fork()
- Tested on attu4 (3/5/2022)

## **Concurrent Server with Processes**

- The parent process blocks on accept(), waiting for a new client to connect
  - When a new connection arrives, the parent calls fork() to create a child process
  - The child process handles that new connection and exit()'s when the connection terminates
- How do we avoid zombie processes from consuming all of our memory?
  - Option A: Parent calls wait() to "reap" children
  - Option B: Use a double-fork trick

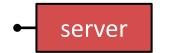

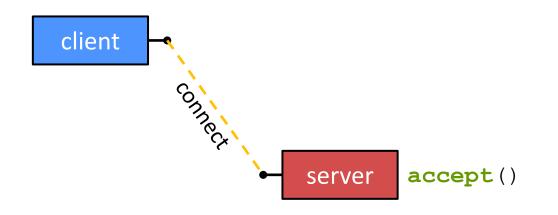

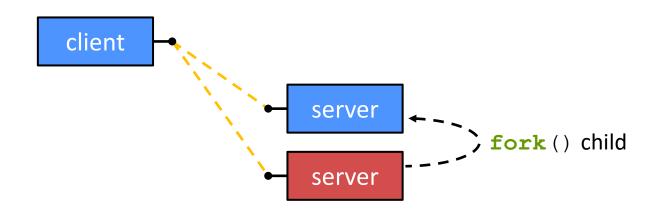

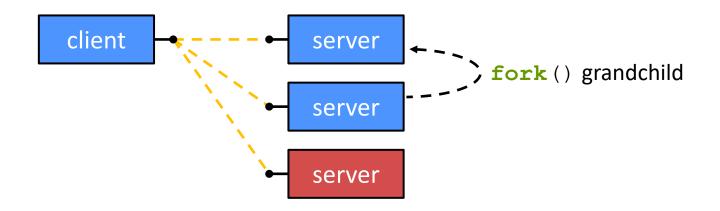

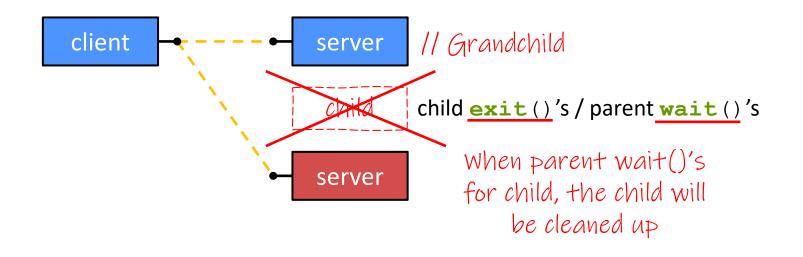

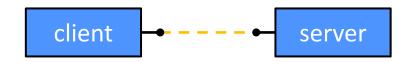

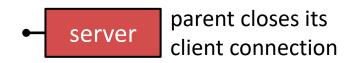

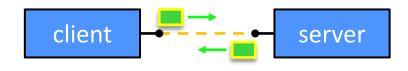

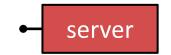

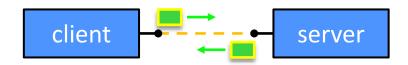

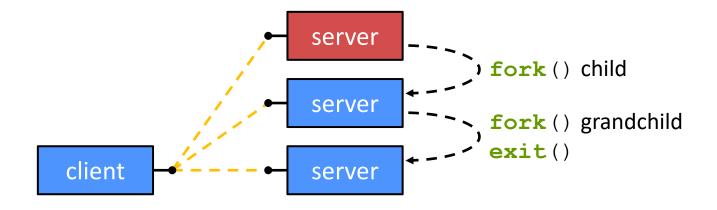

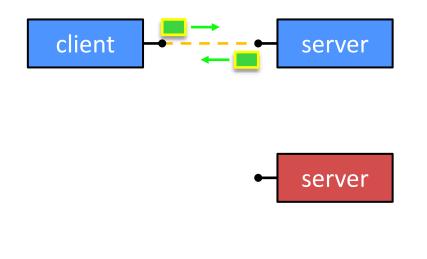

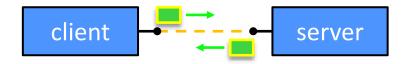

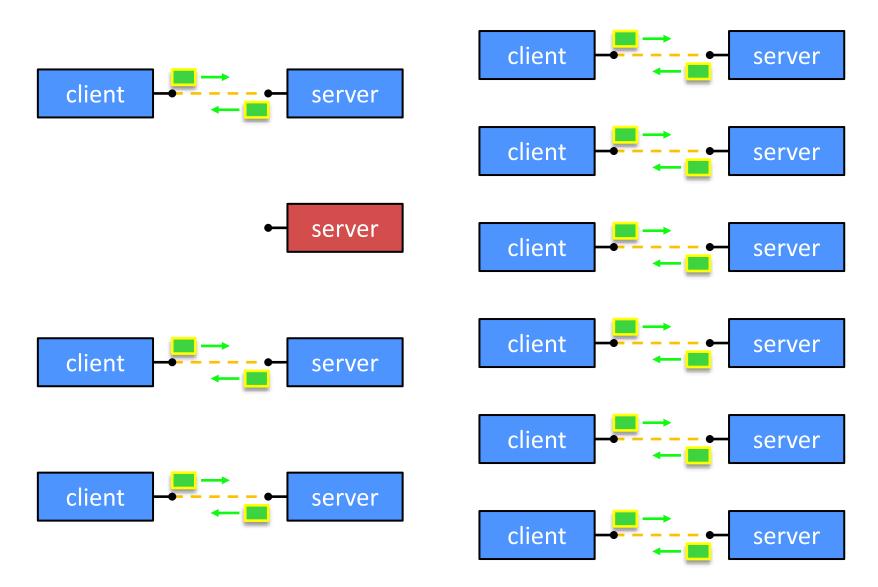

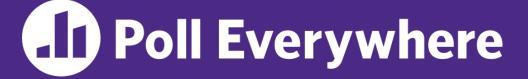

pollev.com/cse333

# What will happen when one of the grandchildren processes finishes?

- A. Zombie until grandparent exits
- **B.** Zombie until grandparent reaps
- **C.** Zombie until init reaps
- **D. ZOMBIE FOREVER!!!**
- E. We're lost...

```
.. // Server set up
while (1) {
  sock fd = accept();
 pid = fork();
  if (pid == 0) {
    // ??? process
  } else {
    // ??? process
```

```
// Server set up
while (1) {
  sock fd = accept();
 pid = fork();
  if (pid == 0) {
    // Child process
  } else {
    // Parent process
```

```
.. // Server set up
while (1) {
  sock fd = accept();
 pid = fork();
  if (pid == 0) {
    // Child process
    pid = fork();
    if (pid == 0) {
      // ??? process
    }
  } else {
    // Parent process
```

```
.. // Server set up
while (1) {
  sock fd = accept();
 pid = fork();
  if (pid == 0) {
    // Child process
    pid = fork();
    if (pid == 0) {
      // Grand-child process
      HandleClient(sock fd, ...);
    }
  } else {
    // Parent process
```

```
.. // Server set up
while (1) {
  sock fd = accept();
 pid = fork();
  if (pid == 0) {
    // Child process
    pid = fork();
    if (pid == 0) {
      // Grand-child process
      HandleClient(sock fd, ...);
    // Clean up resources...
    exit();
  } else {
    // Parent process
```

```
.. // Server set up
while (1) {
  sock fd = accept();
 pid = fork();
  if (pid == 0) {
    // Child process
    pid = fork();
    if (pid == 0) {
      // Grand-child process
      HandleClient(sock fd, ...);
    // Clean up resources...
    exit();
  } else {
    // Parent process
    // Wait for child to immediately die
    wait();
    close(sock fd);
```

# **Outline (Revisited)**

- We'll look at different searchserver implementations
  - Sequential
  - Concurrent via forking threads pthread\_create()
  - Concurrent via forking processes <u>fork()</u>
  - Concurrent via non-blocking, event-driven I/O select()
- Conclusions:
  - Concurrent execution leads to better CPU, network utilization
  - Writing concurrent software can be tricky and different concurrency methods have benefits and drawbacks
- In real servers, we'd like to avoid the overhead needed to create a new thread or process for every request... how?

## **Aside: Thread Pools**

- Idea:
  - Create a fixed set of worker threads when the server starts
  - When a request arrives, add it to a queue of tasks (using locks)
  - Each thread tries to remove a task from the queue (using locks)
  - When a thread is finished with one task, it tries to get a new task from the queue (using locks)
- A thread pool is written for you in Homework 4!
  - Feel free to take a look, if curious